# $\Box$  Educational<br> $\Box$ Services Inc

## Making Technology Fun – Learning Computer

Programming with Makecode & Microbit

### *Come learn about the wonderful world of programming with Microbit!*

Topics we cover –

- $\triangleright$  Introduction to writing code with Makecode
- $\triangleright$  Overview of Computer applications with Microbit
- $\triangleright$  Learn about interacting with devices, wearables & Robots
- $\triangleright$  Introduction to writing simple games
- ➢ Introduction to Radio (wireless) based applications

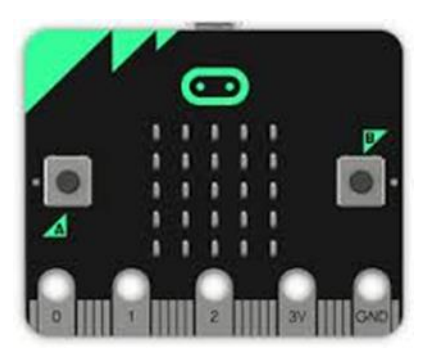

#### *In this 8-10 weeks course, we would introduce computer programming concepts, applications we are seeing around us and how students can develop their logical thinking abilities!*

### *Key Takeaways*

- $\checkmark$  Gain an understanding of how logic is developed using flowcharts & pseudocode
- $\checkmark$  Equip students with the necessary skills of logical thinking in computer programming
- $\checkmark$  Gain exposure to working with devices & computer code.

## Participant Profile

The course is designed for middle & high school students:

- **Middle school students Grades 5-8 interested in Math & Science subjects**
- **High school students (9 -10)** who have exposure to Computer Science and Programming languages, looking for experience in development of applications using computers embedded in wearables, art works & robots of various forms

# Educational<br>Services Inc

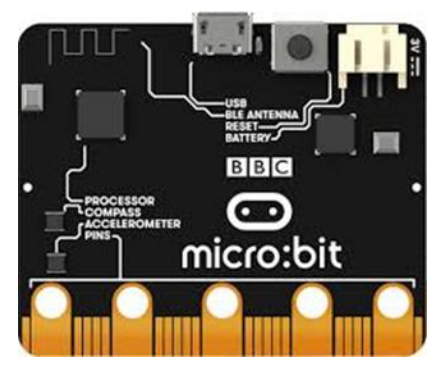

- ➢ Students learn Computer concepts like -
- o Algorithms, use of variables,
- o Managing conditionals with logic blocks,
- o Concepts of iterations & looping,
- o Boolean data types to control flow of a program,
- o Bits, bytes & binary system and
- o Using data structures like Arrays
- ➢ Overview of Blockly based programming using Makecode
- $\triangleright$  Overview of the Microbit display as a coordinate grid system
- $\triangleright$  Learn about using the Radio to develop interactive applications

#### **Building simple programs using various components (sensors)**

- ➢ Accelerometer Use of Accelerometer sensor (use Shake) to make microbit perform tasks like play notes!
- $\triangleright$  Compass Use of Compass Sensor to show directions
- $\triangleright$  Temperature sensor Use temp sensor to demonstrate change in temp on the CPU of the Microbit
- $\triangleright$  Light sensor Use light sensor to plot change in "visible light" as a bar graph.
- ➢ IR sensor Use IR sensor to detect obstacles

#### **Robot Projects with Motobit**

- $\triangleright$  Build the Robot car and make the wheels turn
- ➢ Make the Robot detect "Black" line
- $\triangleright$  Make the Robot stay in the "Black" box & escape from one exit point
- $\triangleright$  Make the Robot follow a "Black" line

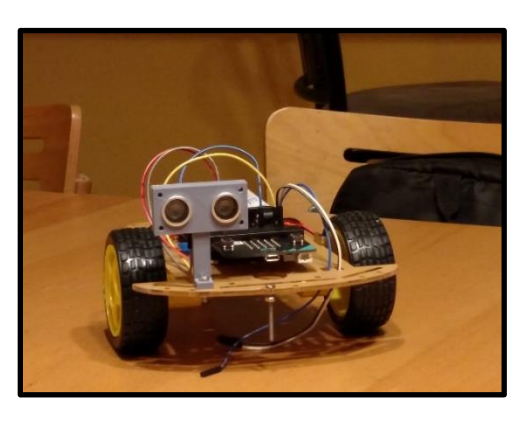

 $\triangleright$  Make the Robot

cross one "Black" line, pause and move forward to stop at another line.

 $\triangleright$  Make the Robot navigate a "maze"

 $\triangleright$  Make Robots accept commands in master/slave mode – dancing robots!

 $\triangleright$  Develop 3D parts for Robot using modeling tools and 3D printing.

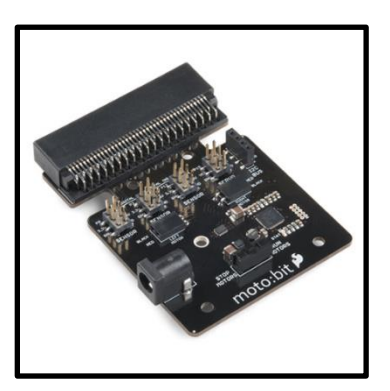